# LIRİS

#### **Yannick Perret − CNRS**

# **Système de cache pour l'extraction HAL**

#### **L**aboratoire d'**I**nfoRmatique en **I**mage et **S**ystèmes d'information

LIRIS UMR 5205 CNRS/INSA de Lyon/Université Claude Bernard Lyon 1/Université Lumière Lyon 2/Ecole Centrale de Lyon

**http://liris.cnrs.fr**

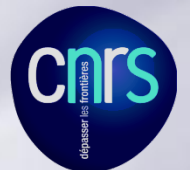

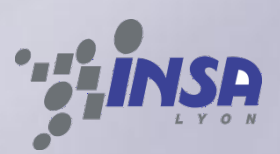

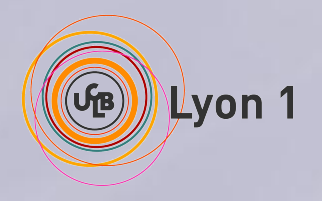

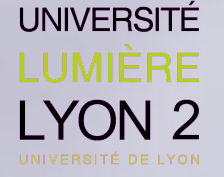

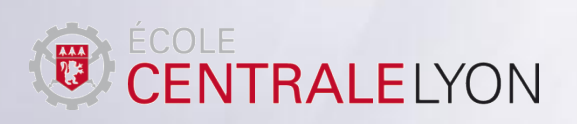

**LIRIS UMR 5205 CNRS**

### Publications LIRIS : contexte

**Gestionnaire de publications interne (~2006)**

- **Intégré au SI du laboratoire (liens internes…)**
- **Outils spécifiques (bilans, recherches, tris…)**
- **Vues labo / équipes / membres + publications externes**
- **Intégration dans des CMS tiers (dokuwiki…)**
- **Les membres saisissent leurs publications**

**→ HAL existait mais n'offrait pas la visibilité et les fonctionnalités actuelles**

# Publications LIRIS : bascule HAL

#### **2014 → contexte différent :**

- **SI / CMS LIRIS vieillissant**
- **Gestionnaire de publications fortement lié au SI**
- **Outils d'import vers HAL de l'existant**
- **HAL devient « visible » (recommandé/imposé par certaines tutelles)**
	- **D'ailleurs cela imposait la double saisie à ces membres**
- **HAL gère des éléments nécessaires :**
	- **IdHAL → identifier un membre du laboratoire**
	- Équipes → nécessaire pour le LIRIS (et d'autres !)

**De plus fin du quadriénal en cours pour le LIRIS → changements « plus simples »**

### Gestionnaire LIRIS / HAL

**Nécessité d'avoir notre propre « vue » des publications :**

- **Intégration au SI (liens, filtres spécifiques…)**
- **Mise en forme / données affichées spécifiques (en particulier durant la transition, avec affichage mixte)**
- **Certaines métadonnées internes non gérables dans HAL**

**De plus certains traitements sont nécessaires pour gérer des cas non pris en compte par HAL (ou certains déposants) :**

- **Cas d'équipes «spéciales » (non séparables par l'API)**
- **Thèses difficiles à gérer (délais, absences, doublons…)**

#### Nécessité d'un cache local

**De multiples raisons :**

- **Ne pas surcharger HAL à chaque requête sur notre site**
- **Gagner en réactivité (moins de requêtes intermédiaires)**
- **Conserver un affichage indépendant de HAL :** 
	- **En cas de ralentissement**
	- **En cas de maintenance ou de panne**
- **Gain en efficacité :**
	- **Publications stockées localement sous forme « traitée »**
	- **Métadonnées internes ajoutées en cache**
	- **Traitements à vitesse du disque (et non du réseau)**

**De plus les publications ne changent pas en permanence → compatible avec une vision « cache »**

#### Structure du cache

**Données internes :**

- Liste des membres (id interne ↔ id HAL)
- **Liste des équipes (id interne ↔ id de structure)**
- **Liste des du laboratoire :) (identifiant ↔ id de structure)**
- **Liste de données spécifiques (métadonnées internes)**
- **Certaines préférences des outils**

**Cache : chaque publication stockée en cache séparément**

**Listes : liste d'identifiants de publications dans le cache, pour chaques membres/équipes/laboratoires**

### Algorithme : principe

*Via* **l'API HAL, lister les identifiants de publications qui sont rattachées au LIRIS et modifiées depuis XXXX (date de dernière mise à jour du cache).**

**→ ces publications sont à re-charger / analyser en cache. ⇒ seules celles-ci nécessitent un accès « complet » sur HAL**

**Note : ceci ne gère pas les publications qui « sortent » du LIRIS et restent en cache, inutiles.**

**→ plusieurs solutions :**

- **Ne rien faire**
- **Lister toutes les publis et supprimer**
- **Purger régulièrement (***reset* **du cache)**
- **Péremption des entrées du cache**
- **Supprimer les entrées non présentes en listes**

# Algorithme : publications à traiter

- **API : liste des pub-id [affiliation LIRIS + modifié depuis XX]** 
	- **∀id → inséré dans liste de MàJ**
- **Pour chaque membre (IdHAL) :**
	- **API : liste des pub-id [IdHAL + modifié depuis XX]**
		- **∀id → inséré dans liste de MàJ**

**→ liste des publications nécessitant récupération**

### Algorithme : récupération+traitement

- **Pour chaque pub-id dans la liste de MàJ :**
	- **API : récupération des données**
	- **Analyse et construction d'un objet « publication »**
	- **Modification de l'objet en fonction des données internes**
	- **Stockage en cache sous forme d'objet sérialisé**

**+ sauvegarder la date de dernière mise à jour**

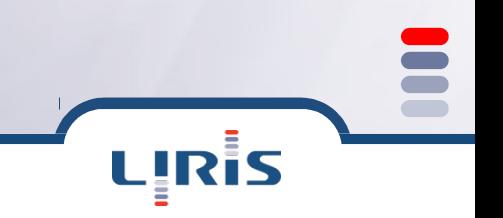

# Algorithme : aiguillage

**Cette phase est indépendante des précédentes**

- **Pour chaque publication dans le cache :**
	- **Lecture / dé-sérialisation**
	- **Aiguillage de la publication (labo / équipes / membres)**
		- **Ajout dans les listes dédiées**
		- **Analyses de cohérences, de problèmes…**

**Suppression des entrées inutiles :**

- **∀ entrée présente en cache**
	- **Si pas aiguillé (labo ou équipe ou …)→ supprimer**
- **Mise à jour des listes, pages de statistiques…**

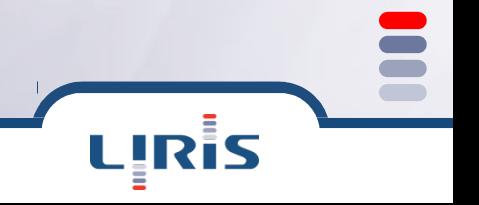

#### Invalidation de caches

**Nécessaire dans plusieurs cas :**

- **Évolution de la structure de l'objet publication (re-parse)**
- **Évolution données membres/équipes…**
	- **Lister les publications concernées + invalider**
- **Problème de stockage (erreur, écrasement…)**
- **Choix techniques**

**Également nécessaire car les fusions d'auteurs ne sont pas vues comme des modifications de publications → nécessite une analyse externe et une invalidation spécifique (bug report / demande de fonctionnalité ouvert chez HAL) ⇒ choix d'une péremption (+6j)** 

### Flux fonctionnel

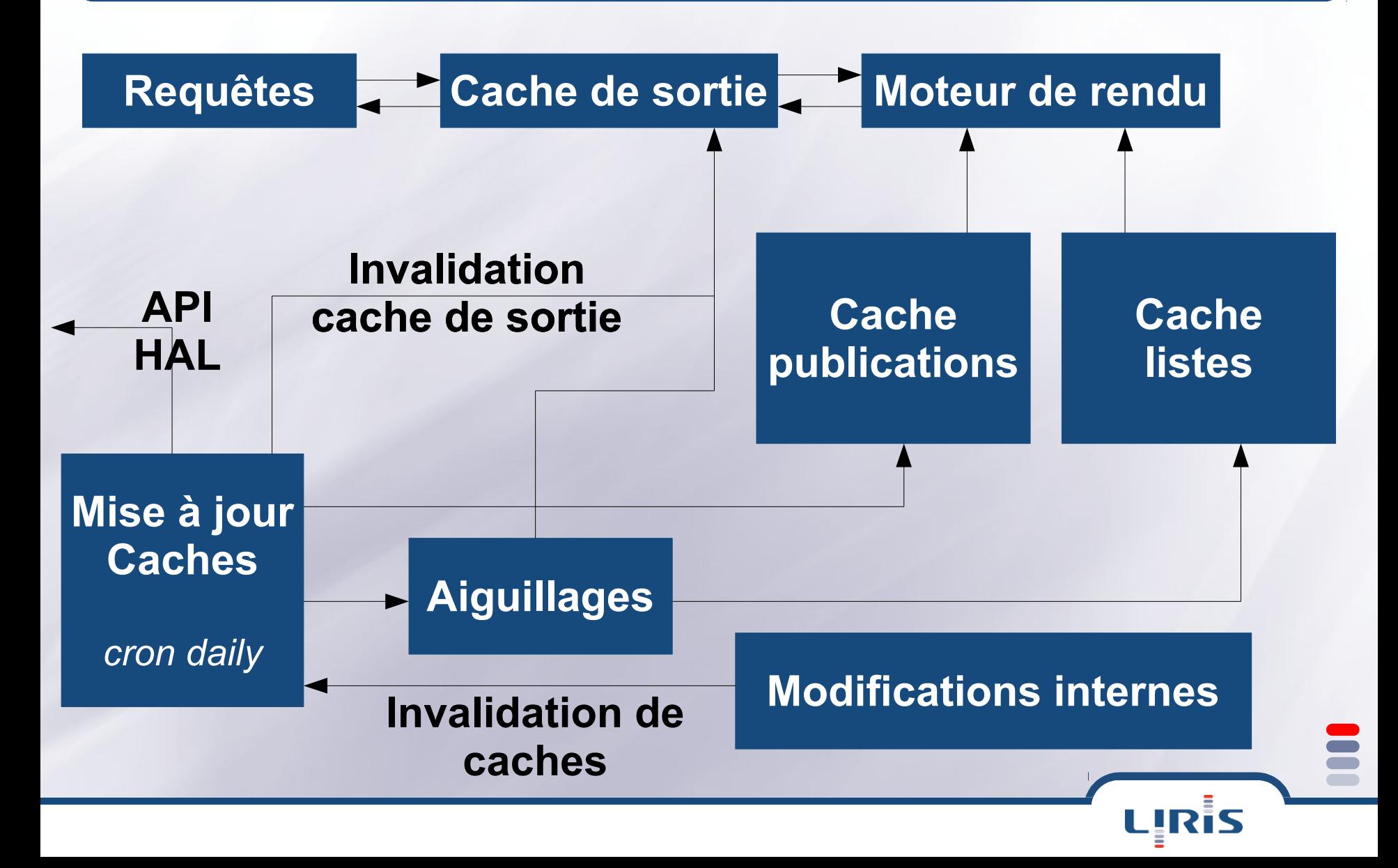

#### Algorithme : performances

**LIRIS : 3560 publications + 1300 publications externes En moyenne ~40 publications à mettre à jour**

- **Créer la liste des publications à mettre à jour : ~10s**
- **Récupérer+analyser+stocker ces 40 pubs : ~50s**
- **Lire+Aiguiller toutes les pubs en cache : ~15s**
- **Taille moyenne sur disque : 9ko par publication**
- **Taille totale cache+listes : ~40Mo**

**Récupération « en une fois » sur HAL → Internal Server Error**

# Algorithme : affichage

- **API WEB (type, nom, options, filtres…)**
- **Lecture de la liste associée. Pour chaque publication :**
	- **Lire + dé-sérialiser la publication**
	- **Appliquer les filtres**
- **Appliquer les tris**
- **Générer le rendu**
- **+ présence d'un cache de sortie**

**Rendu 3560 publications (classées+triées) : ~7s Rendu avec cache d'affichage : ~0.9s**

# Divers : fonctionnalités du rendu

- **Filtres : par membre, équipe, dates, types, mots-clés**
- **Formats : HTML, XML, JSON, CSV, HTML-raw**
- **Statistiques : CSV, lié aux demandes secrétariat**
- **Tris : année+type / type+année / type / …**
- **Membres : publications internes, externes, toutes**
- **Personnalisations du rendu**
- **HTML : CSS couvrant chaque élément de sortie**
- **Configuration : préférences par défaut (tris, format d'affichage, éléments affichés…)**

**Plugins d'intégration dans nos fermes de CMS/wiki :**

- **Dokuwiki**
- **Drupal**

### Divers : fonctionnalités d'analyse

**Lors de l'analyse / aiguillage diverses analyses sont effectuées sur les publications :**

- **Mauvaise affiliation (LIRIS mais pas équipe)**
- **Absence d'IdHAL (affilié LIRIS mais sans IdHAL)**
	- **Recherche membres potentiellement concernés**
- **Détection de doublons possibles (thèses, principalement)**
- **Cohérence de dates (présence membres)**
- **Données manquantes sur HAL**

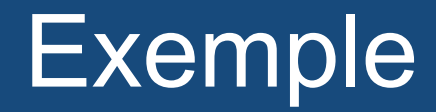

#### HAL: hal-01460709 入图

#### HDR, thèses (3)

#### Thèses (3)

- ▶ Magali OLLAGNIER-BELDAME (2017). « Interaction Traces and cognitive process in a joint activity ». HAL: hal-01464161.
- ▶ Maxime GASSE (2017). « Probabilistic Graphical Model Structure Learning: Application to Multi-Label Classification ». HAL: tel-01442613. A. H.
- Yolanda SANCHEZ-DEHESA (2017), « RÆvol : un modèle de génétique digitale pour étudier l'évolution des réseaux de régulation génétiques », HAL : hal-01462010,

#### Editions scientifique d'ouvrages (livres, chapitres, colloques, congrès, n° spéciaux)  $\alpha$

- Jakob BARDRAM, Morten EsBENSEN & Aurélien TABARD (2017). «Activity-Based Collaboration for Interactive Spaces ». Collabotation Meets Interactive Spaces, pp. 233-257. doi: 10.1007/978-3-319-45853-3 11. HAL: hal-01436498. A
- Kanishk CHATURVEDI, Carl Stephen SMYTH, Gilles GESQUIÈRE, Tatjana KUTZNER & Thomas H. KOLBE (2017). « Managing Vers Chapitre d'ouvrage, audience internationale Next Generation of CityGML ». Lecture Notes in Geoinformation and Cartography, Abdul-Rahman, Alias, Springer, pp. 191-206. doi: 10.1007/978-3-319-25691-7\_11. HAL:
- > Florence ZARA & Olivier Dupus (2017). « Chap 15: Uterus Biomechanical modeling of uterus. Application to a childbirth simulation ». Biomechanics of Living Organs: Hyperelastic Constitutive Laws for Finite Element Model Payan, Jacques Ohayon, Elsevier. HAL: hal-01486956. 图

#### 2016 (312)

#### Revues (95)

#### Revues internationales avec comité de lecture (89)

- > Zohra SAOUD, Noura FACI, Zakaria МААмАR & Djamal BENSLIMANE (2016). « A Fuzzy-based Credibility Model to Assess Web Services Trust under Uncertainty ». Journal of Systems and Software, . HAL : hal-01207317. 图
- > Djamila BoukREDERA, Ramdane MAAMRI & Samir AKNINE (2016). « Stochastic Petri Net-Based Modeling and Formal Analysis of Fault Tolerant Contract Net Protocol ». Web Intelligence and Agent Systems: An International Journal, vol. 14, n°3, pp. 245-271. HAL: hal-01254503. 9
- Djamal BENSLIMANE, Quan Z. SHENG, Mahmoud BARHAMGI & Henri PRADE (2016). « The Uncertain Web: Concepts, Challenges, and Current Solutions ». ACM Transactions on Internet Technology, . HAL : hal-01255223. 图
- > Abdelhamid MALKI, Djamal BENSLIMANE, Sidi-Mohamed BENSLIMANE, Mahmoud BARHAMGI, Mimoun MALKI, Parisa GHODOUS & Khalil DRIRA (2016). « Data Services with uncertain and correlated semantics ». World Wide Web, vol. 19, n°1, pp. 157-175, HAL: hal-01208088, 图
- Marthe Bonamy, Nicolas Bousquet & Stéphan THOMASSÉ (2016). «The Erdös-Hainal Conjecture for Long Holes and Antiholes ». Siam Journal on Discrete Mathematics, vol. 30, n°2, pp. 1159-1164. doi: 10.1137/140981745. HAL: lirmm-01347304
- > Antoine Boutet, Davide Frey, Rachid GuernAoul, Amaud Jégou & Anne-Marie KermArrec (2016). « Privacy-Preserving Distributed Collaborative Filtering ». Computing, . HAL : hal-01251314, A. 图
- Victor CHARPENAY, Elod EGYED-ZSIGMOND & Harald Kosch (2016). « Knowledge-driven reverse geo-tagging for annotated images ». Revue des Sciences et Technologies de l'Information Série Document Numérique, vol. 19, pp. 83-10 doi: 10.3166/DN.19.1.83-102. HAL: hal-01343362. 图
- > Angela BowFATI. Radu Clucanu & Slawomir STAwoRKo (2016). «Learning Join Queries from User Examples ». ACM Transactions on Database Systems. vol. 40. n°4. 24:1-24:38. HAL : hal-01187986. 图

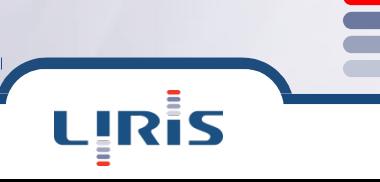